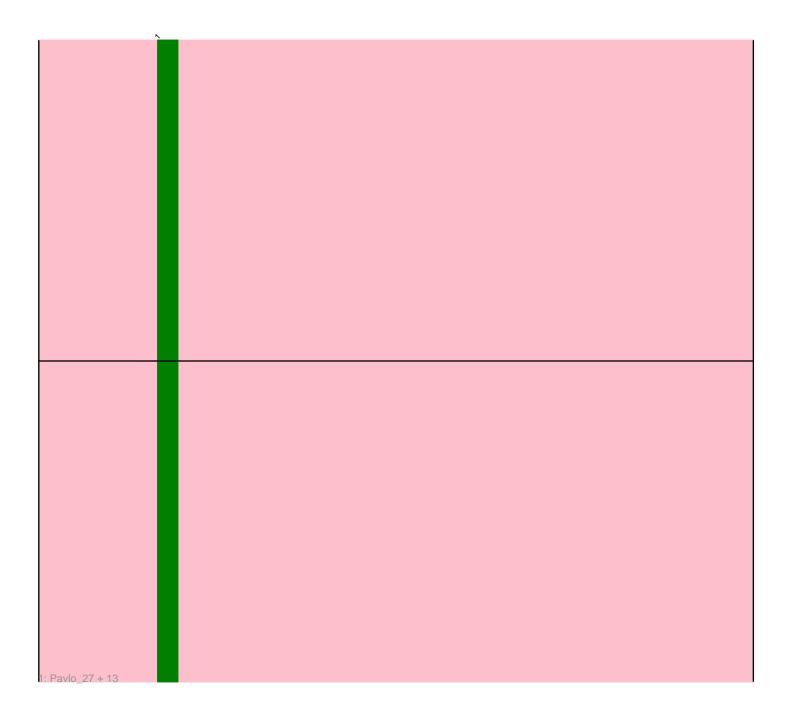

Note: Tracks are now grouped by subcluster and scaled. Switching in subcluster is indicated by changes in track color. Track scale is now set by default to display the region 30 bp upstream of start 1 to 30 bp downstream of the last possible start. If this default region is judged to be packed too tightly with annotated starts, the track will be further scaled to only show that region of the ORF with annotated starts. This action will be indicated by adding "Zoomed" to the title. For starts, yellow indicates the location of called starts comprised solely of Glimmer/GeneMark auto-annotations, green indicates the location of called starts with at least 1 manual gene annotation.

# Pham 87042 Report

This analysis was run 04/28/24 on database version 559.

WARNING: Pham size does not match number of genes in report. Either unphamerated genes have been added (by you) or starterator has removed genes due to invalid start codon.

Pham number 87042 has 14 members, 1 are drafts.

Phages represented in each track:

• Track 1: Pavlo\_27, DejaVu\_29, Lupine\_27, Hortus1\_26, Hubbs\_28, Jacko\_29, Tandem\_26, Pioneer3\_26, Alleb\_27, Wolfstar\_29, Platte\_26, Roman\_28, OlinDD\_26, PhillyPhilly\_28

# Summary of Final Annotations (See graph section above for start numbers):

The start number called the most often in the published annotations is 1, it was called in 13 of the 13 non-draft genes in the pham.

Genes that call this "Most Annotated" start:

Alleb\_27, DejaVu\_29, Hortus1\_26, Hubbs\_28, Jacko\_29, Lupine\_27, OlinDD\_26, Pavlo\_27, PhillyPhilly\_28, Pioneer3\_26, Platte\_26, Roman\_28, Tandem\_26, Wolfstar 29,

Genes that have the "Most Annotated" start but do not call it:

Genes that do not have the "Most Annotated" start:

## **Summary by start number:**

#### Start 1:

- Found in 14 of 14 (100.0%) of genes in pham
- Manual Annotations of this start: 13 of 13
- Called 100.0% of time when present
- Phage (with cluster) where this start called: Alleb\_27 (ED1), DejaVu\_29 (ED1), Hortus1\_26 (ED1), Hubbs\_28 (ED1), Jacko\_29 (ED1), Lupine\_27 (ED1), OlinDD\_26 (ED1), Pavlo\_27 (ED1), PhillyPhilly\_28 (ED1), Pioneer3\_26 (ED1), Platte\_26 (ED1), Roman\_28 (ED1), Tandem\_26 (ED1), Wolfstar\_29 (ED),

## **Summary by clusters:**

There are 2 clusters represented in this pham: ED, ED1,

Info for manual annotations of cluster ED1:

•Start number 1 was manually annotated 13 times for cluster ED1.

### Gene Information:

Gene: Alleb\_27 Start: 8636, Stop: 8833, Start Num: 1

Candidate Starts for Alleb\_27: (Start: 1 @8636 has 13 MA's),

Gene: DejaVu\_29 Start: 8837, Stop: 9031, Start Num: 1

Candidate Starts for DejaVu\_29: (Start: 1 @8837 has 13 MA's),

Gene: Hortus1 26 Start: 8635, Stop: 8832, Start Num: 1

Candidate Starts for Hortus1\_26: (Start: 1 @8635 has 13 MA's),

Gene: Hubbs\_28 Start: 9049, Stop: 9243, Start Num: 1

Candidate Starts for Hubbs\_28: (Start: 1 @ 9049 has 13 MA's),

Gene: Jacko\_29 Start: 9142, Stop: 9336, Start Num: 1

Candidate Starts for Jacko\_29: (Start: 1 @9142 has 13 MA's),

Gene: Lupine\_27 Start: 8721, Stop: 8915, Start Num: 1

Candidate Starts for Lupine\_27: (Start: 1 @8721 has 13 MA's),

Gene: OlinDD\_26 Start: 8634, Stop: 8831, Start Num: 1

Candidate Starts for OlinDD\_26: (Start: 1 @8634 has 13 MA's),

Gene: Pavlo\_27 Start: 8996, Stop: 9190, Start Num: 1

Candidate Starts for Pavlo\_27: (Start: 1 @8996 has 13 MA's),

Gene: PhillyPhilly\_28 Start: 8901, Stop: 9095, Start Num: 1

Candidate Starts for PhillyPhilly\_28: (Start: 1 @8901 has 13 MA's),

Gene: Pioneer3 26 Start: 8633, Stop: 8830, Start Num: 1

Candidate Starts for Pioneer3\_26: (Start: 1 @8633 has 13 MA's),

Gene: Platte\_26 Start: 8403, Stop: 8600, Start Num: 1

Candidate Starts for Platte\_26: (Start: 1 @8403 has 13 MA's),

Gene: Roman\_28 Start: 8896, Stop: 9090, Start Num: 1

Candidate Starts for Roman\_28: (Start: 1 @8896 has 13 MA's),

Gene: Tandem\_26 Start: 8572, Stop: 8769, Start Num: 1

Candidate Starts for Tandem\_26: (Start: 1 @8572 has 13 MA's),

Gene: Wolfstar\_29 Start: 9409, Stop: 9603, Start Num: 1

Candidate Starts for Wolfstar\_29: (Start: 1 @9409 has 13 MA's),